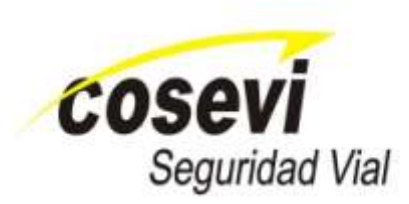

# **PRC-DTI-012 Respaldos y Recuperación**

Procedimiento **Dirección de TI - COSEVI**

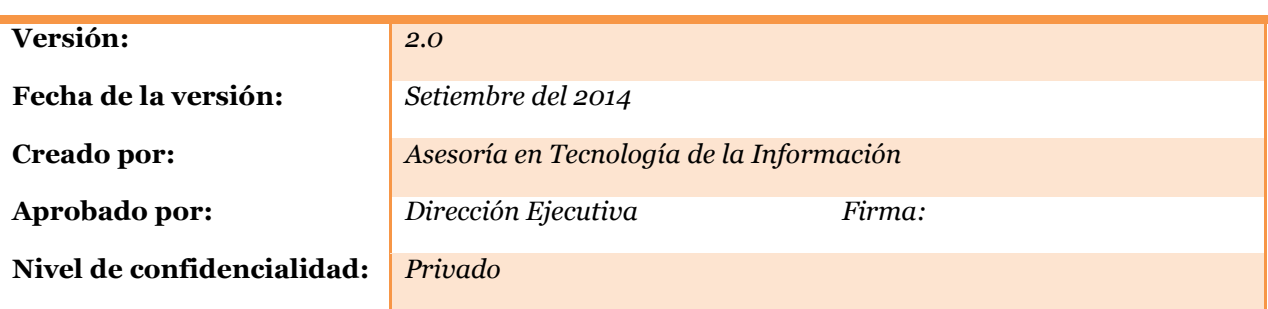

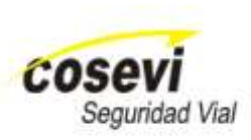

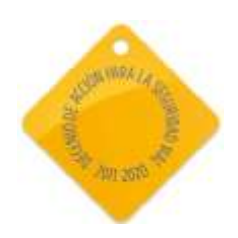

#### **Historial de revisiones**

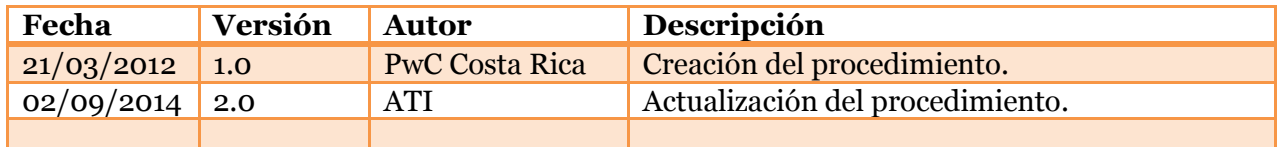

п

п

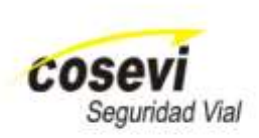

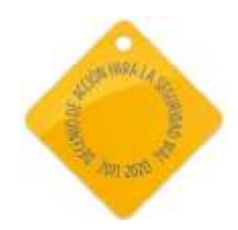

#### **Tabla de Contenido**

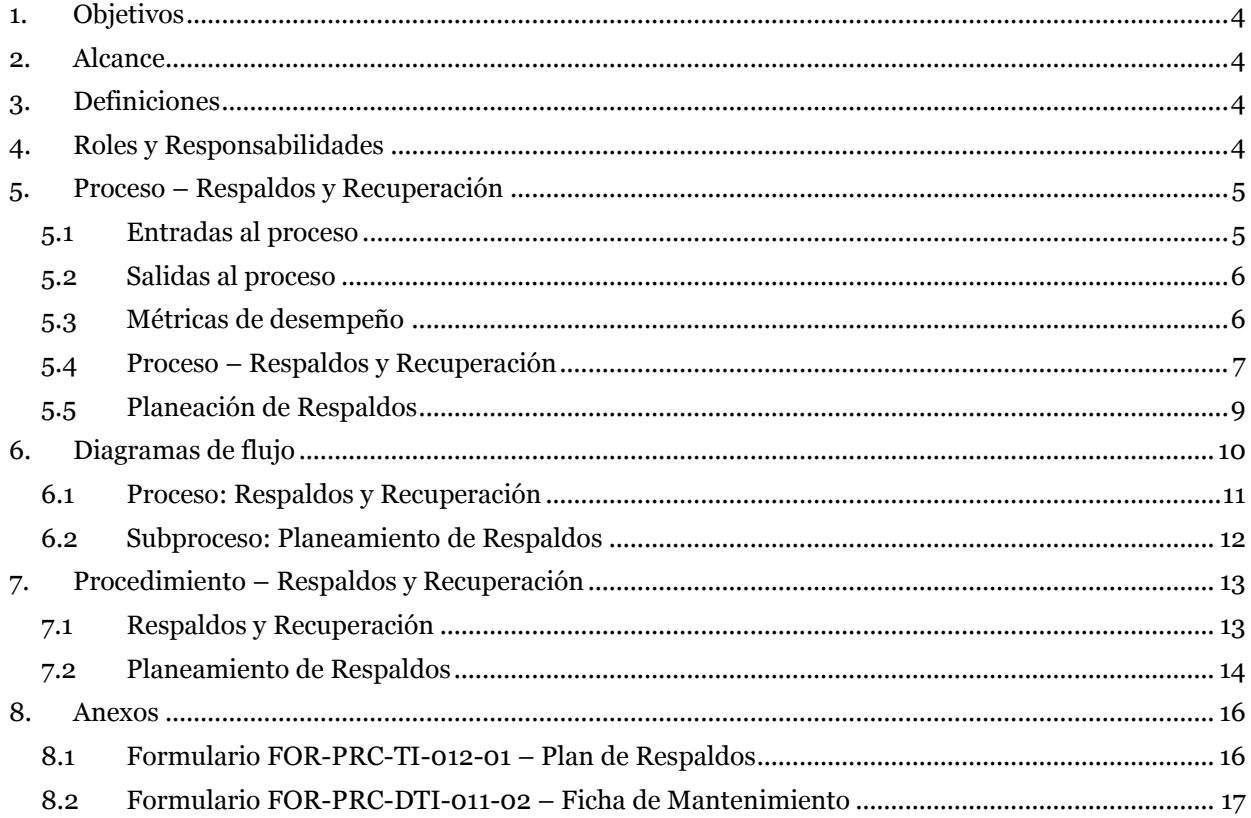

п

r

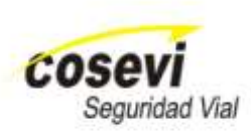

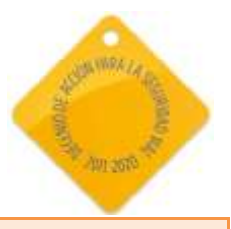

#### **Procedimiento PRC-DTI-012 Respaldos y Recuperación.**

## <span id="page-3-0"></span>**1. Objetivos**

Definir las actividades necesarias para la adecuada administración de datos en el COSEVI, permitiendo optimizar el uso de la información y garantizando la disponibilidad cuando se requiera, de modo que se mantenga la integridad, la exactitud, disponibilidad y protección de los datos, todo esto con base en los requerimientos de continuidad de negocio.

## <span id="page-3-1"></span>**2. Alcance**

Lo establecido en este documento es aplicable a todos los funcionarios encargados del manejo de los datos de los sistemas de información del COSEVI y a todos aquellos funcionarios que realicen actividades de respaldo y recuperación de dichos datos.

# <span id="page-3-2"></span>**3. Definiciones**

- **Plan de recuperación ante desastres (DRP)**: Una conjunto de recursos para recuperar en un tiempo definido y rentable la infraestructura tecnológica que soporta un proceso interrumpido por un evento.
- **Respaldo**: Se trata de archivos de datos, equipos y procedimientos disponibles para su uso en el caso de una falla o pérdida, si los originales son destruidos o se encuentran fuera de servicio.
- **Recuperación**: Ejecución de las tareas según el procedimiento para garantizar la disponibilidad de los datos respaldados.
- **Matriz RACI (matriz de asignación de responsabilidades):** Se utiliza para relacionar actividades con recursos (individuos o equipos de trabajo) para asegurar que cada uno de los componentes del alcance esté asignado a un individuo o a un [equipo.](http://es.wikipedia.org/wiki/Equipo) En la siguiente tabla se explica en qué consiste cada rol.

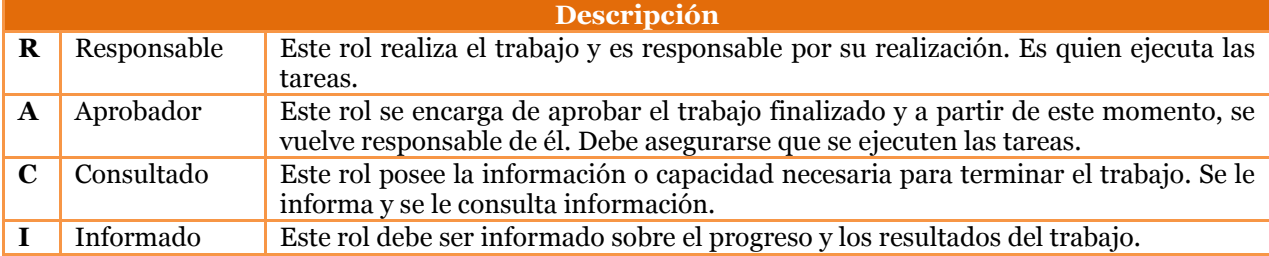

# <span id="page-3-3"></span>**4. Roles y Responsabilidades**

A continuación se presentan los roles que están involucrados en el proceso de Respaldos y Recuperación.

- **Dirección de Tecnologías de Información (DTI):** Instancia dueña del proceso de Respaldos y Recuperación.
- **Responsable de Respaldo (RR)**: Es el responsable de velar por la planeación de los respaldos y la verificación de que sean realizados correctamente. Aplica para el Encargado de Base de Datos y Servidores, Encargado de Telemática y Redes, así como para el usuario final responsable de generar sus propios respaldos.

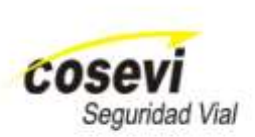

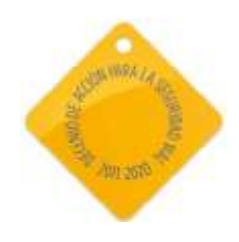

 **Encargado de Respaldos (ER)**: Es el encargado de crear, gestionar y recuperar los respaldos realizados.

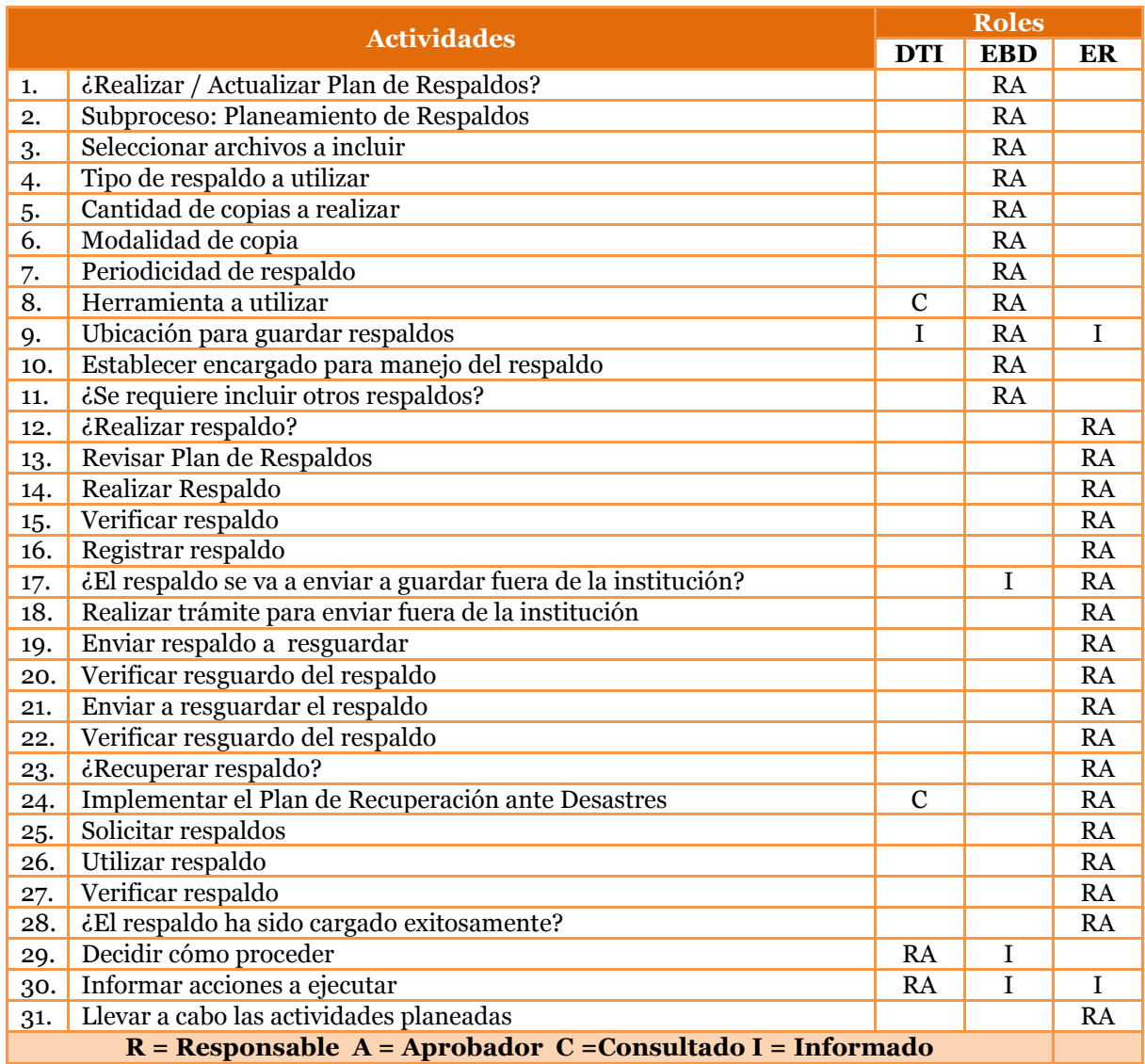

# <span id="page-4-0"></span>**5. Proceso – Respaldos y Recuperación**

#### <span id="page-4-1"></span>**5.1 Entradas al proceso**

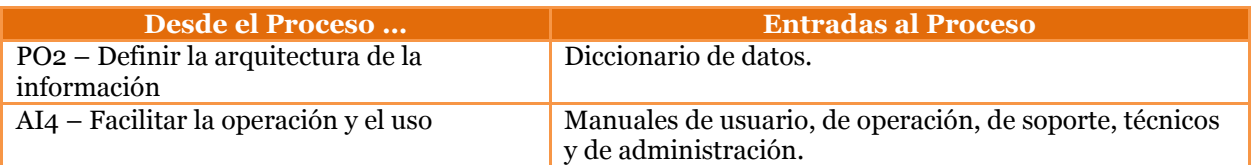

**CONSTRUIMOS UN PAÍS SEGURO** 

п

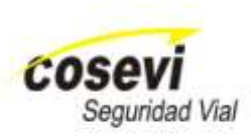

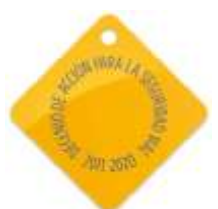

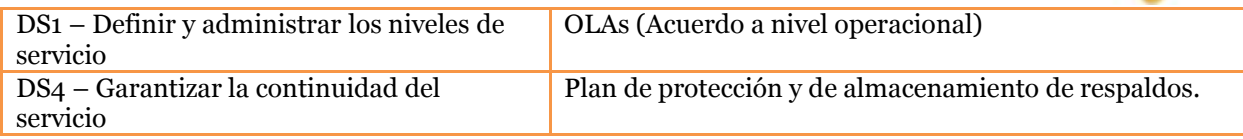

## <span id="page-5-0"></span>**5.2 Salidas al proceso**

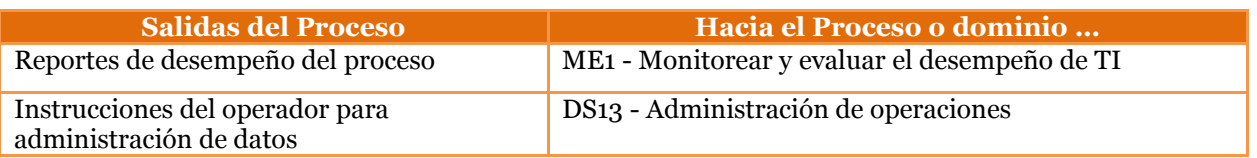

#### <span id="page-5-1"></span>**5.3 Métricas de desempeño**

Se definió un formato para la descripción de las métricas para evaluar el desempeño de este proceso, a continuación se explica el detalle de cada uno de los campos de las tablas:

- **Índice:** Contiene el número consecutivo que se le da a la métrica que por lo general es de dos dígitos, así como un espacio para asignar el nombre con el se gestionará el mismo. Aunque el nombre no debe ser detallado, es importante incluir palabras clave que permitan identificar fácilmente qué se está midiendo.
- **Objetivo:** Se debe indicar claramente el motivo por el cual fue creada la métrica y las referencias que están siendo evaluadas.
- **Nivel de Riesgo:** Establece tres niveles de riesgo, los cuales son definidos previamente por la Dirección de Tecnologías de Información y que son específicos para cada métrica. Los niveles de riesgo se clasifican de la siguiente forma:
	- **Bajo (color verde):** indica que el resultado del cálculo de la métrica representa una efectiva gestión de la Dirección de Tecnologías de Información.
	- **Medio (color amarillo):** si el resultado del cálculo de la métrica se encuentra en el rango de valores indicado en esta casilla se puede deducir que la gestión aún está en un nivel donde acciones correctivas deberán ser tomadas.
	- **Alto (color rojo):** en caso de ubicar el resultado del cálculo de las métricas en este punto, será necesario tomar acciones inmediatas para remediar la brecha existente y mejorar las métricas.
- **Unidad de medida:** Se utiliza para representar la unidad de medida con la que se expresa la métrica. Aunque es más común utilizar la unidad Porcentaje, también podrían existir unidades de medida de peso, velocidad y tiempo, entre otros.
- **Frecuencia:** La frecuencia hace referencia a la periodicidad con la que el cálculo de la métrica debe ser realizado. Valores comúnmente aceptados son horas, minutos, segundos, días, semanas, meses y años.
- **Descripción:** Relata en detalle aspectos propios de la métrica donde se pueden incluir temas sobre documentación relacionada y características de las mediciones. Se pueden hacer referencias a mejores prácticas, estándares, políticas, justificaciones y aclaraciones sobre otros campos del formulario.

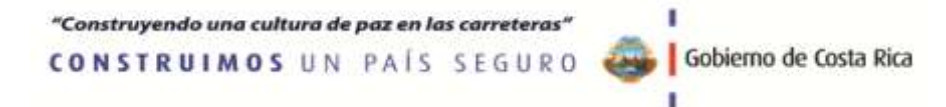

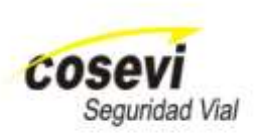

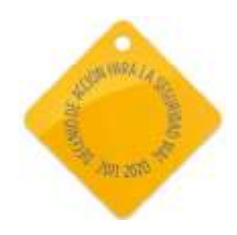

- **Fórmula:** Operaciones básicas para conocer el resultado de la métrica.
- **Insumos:** Los insumos son una lista de requerimientos obligatorios que permitirán obtener la información necesaria para hacer el cálculo del resultado de la métrica. Estos insumos pueden ser el resultado de consultas a bases de datos, conteo manual de eventos, software y consultas de bitácoras, entre otros.

A continuación se presentan las métricas que permitirán monitorear, en función de los objetivos previamente descritos, el desempeño de este proceso. Será responsabilidad de la Auditoría utilizar estas métricas para fiscalizar el desempeño del proceso.

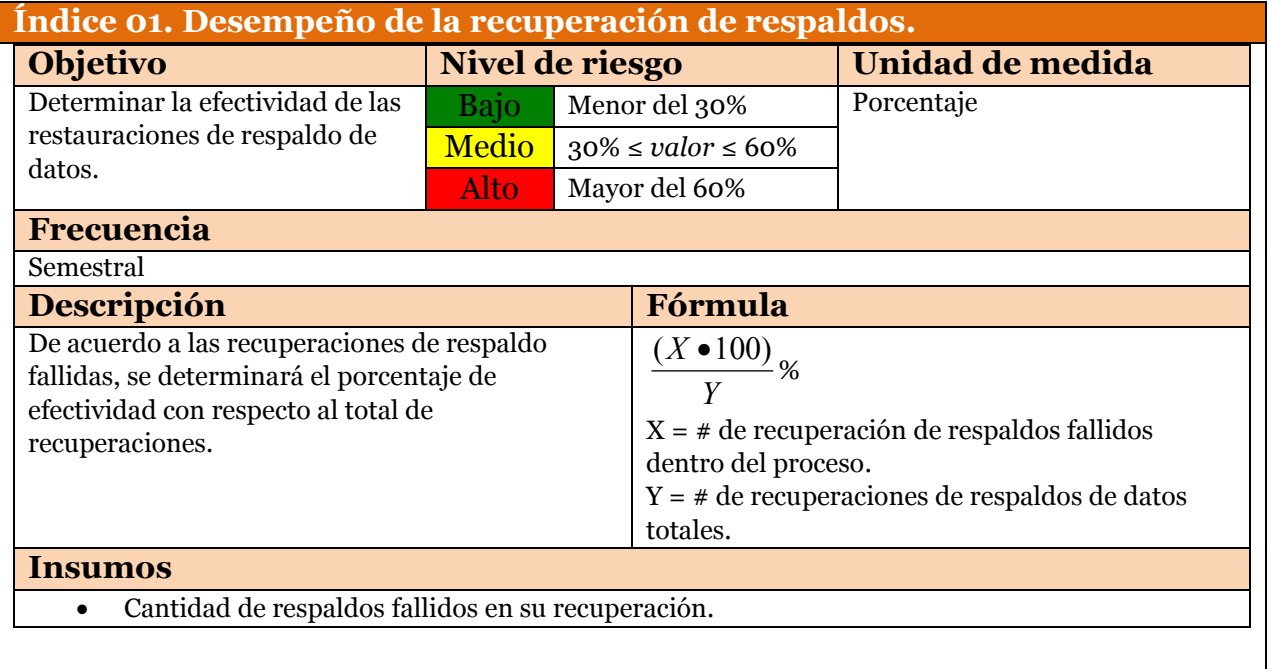

#### <span id="page-6-0"></span>**5.4 Proceso – Respaldos y Recuperación**

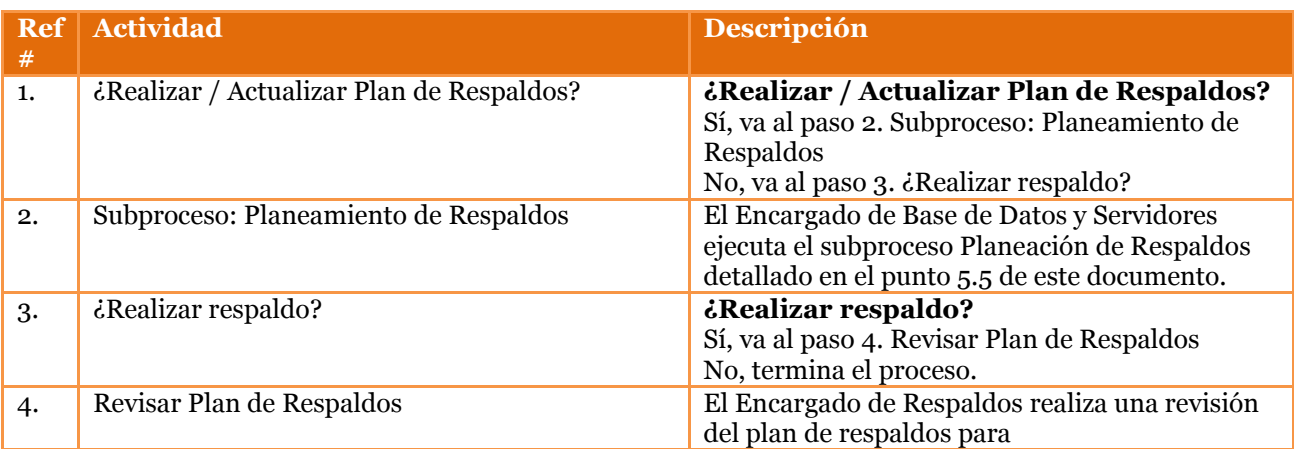

"Construyendo una cultura de paz en las carreteras"

**CONSTRUIMOS UN PAÍS SEGURO** 

п

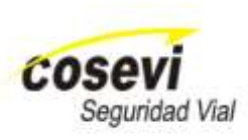

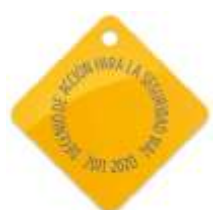

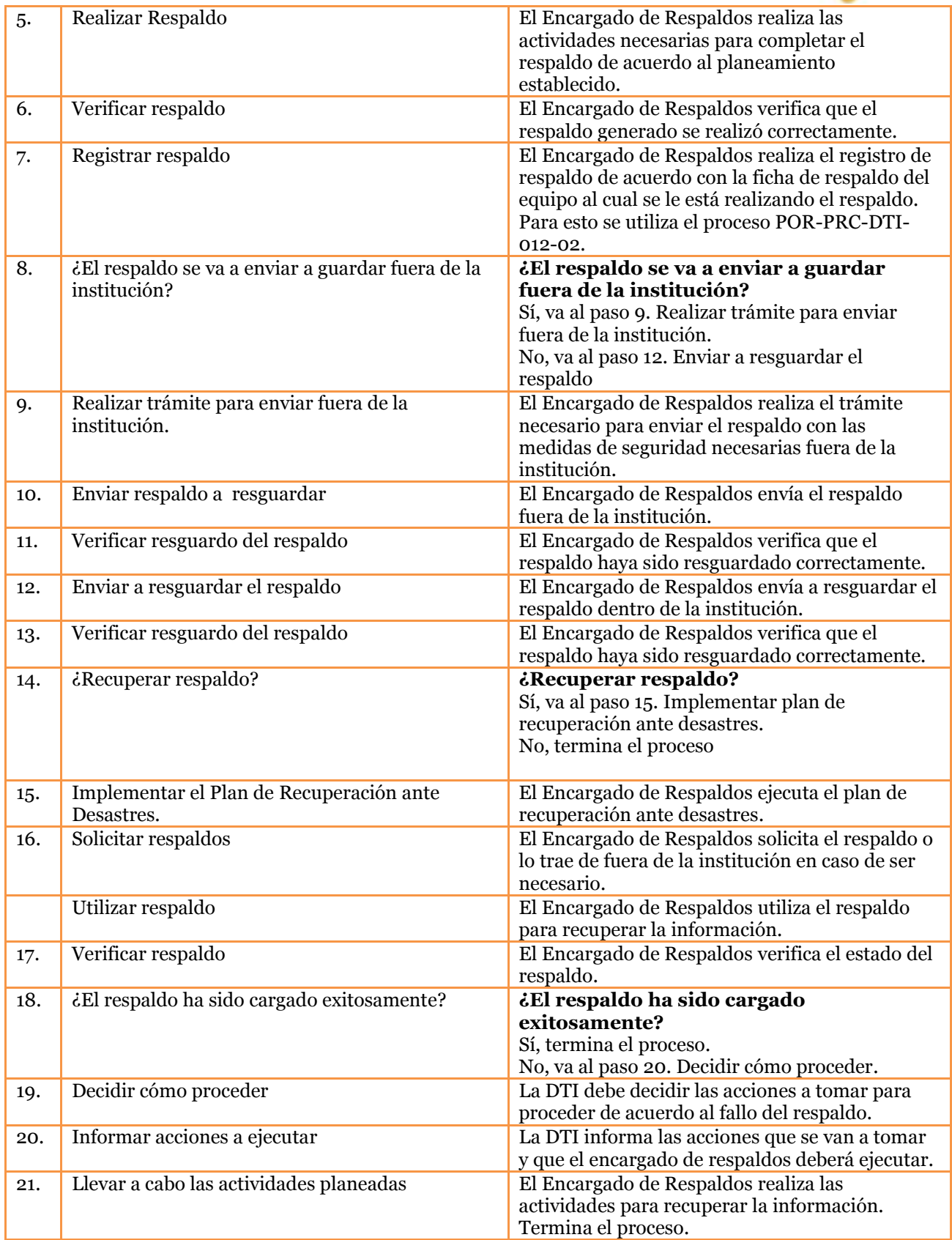

"Construyendo una cultura de paz en las carreteras"

CONSTRUIMOS UN PAÍS SEGURO (Gobierno de Costa Rica

п

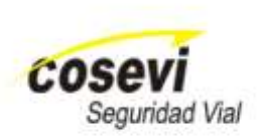

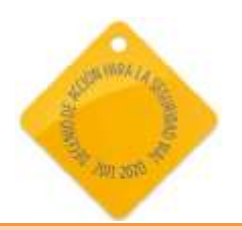

*Fin del Proceso: Respaldos y Recuperación*

## <span id="page-8-0"></span>**5.5 Planeación de Respaldos**

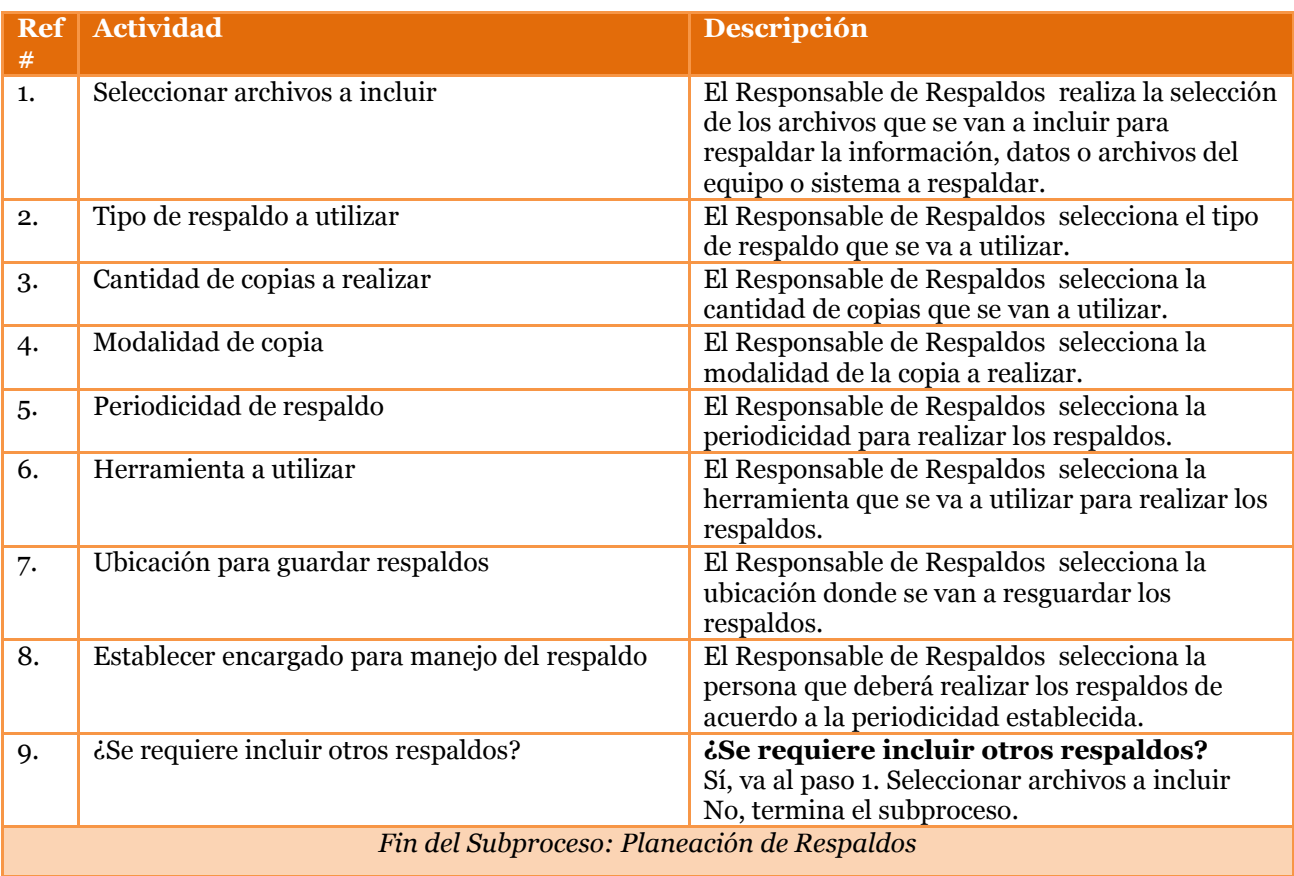

"Construyendo una cultura de paz en las carreteras" CONSTRUIMOS UN PAÍS SEGURO п

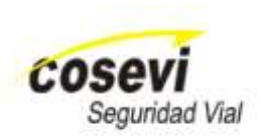

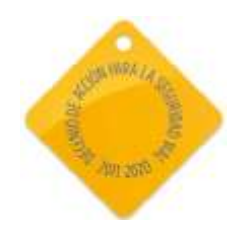

# <span id="page-9-0"></span>**6. Diagramas de flujo**

### *Simbología*

A continuación se presentan los símbolos más importantes utilizados para la realización de los diagramas de flujo.

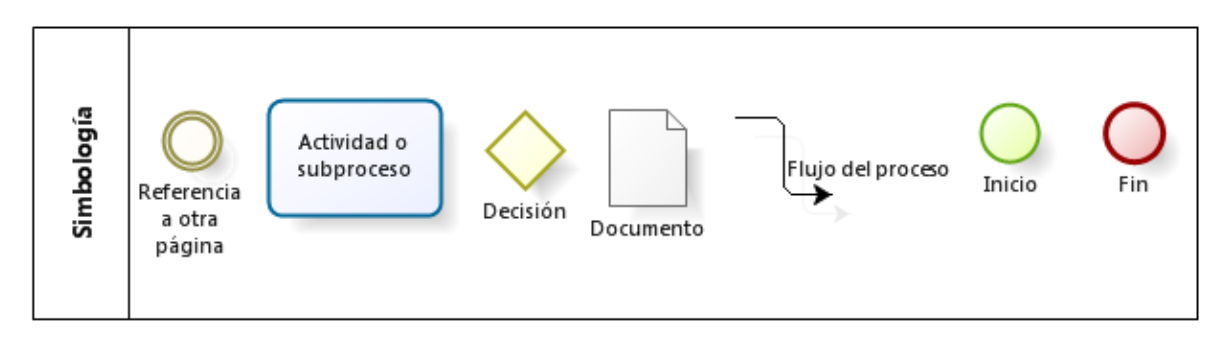

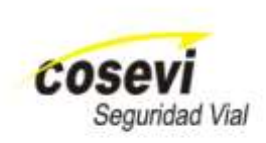

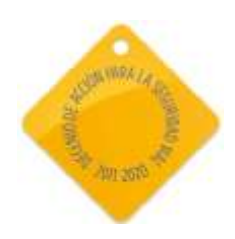

#### <span id="page-10-0"></span>**6.1 Proceso: Respaldos y Recuperación**

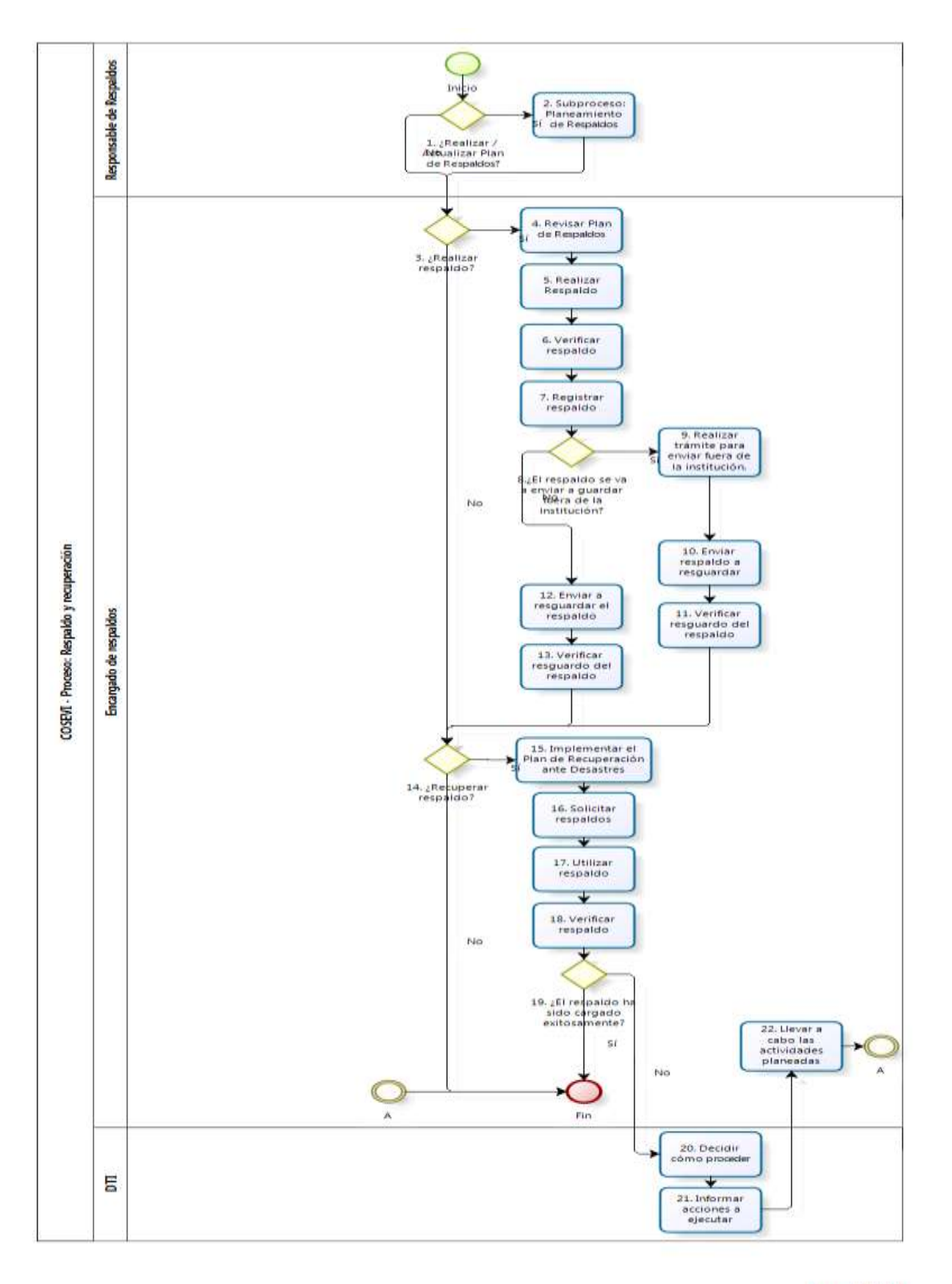

ı

ı

Gobierno de Costa Rica

"Construyendo una cultura de paz en las carreteras"

**CONSTRUIMOS UN PAÍS SEGURO** 

bizagi

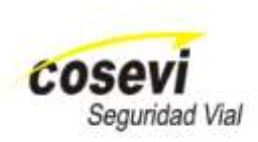

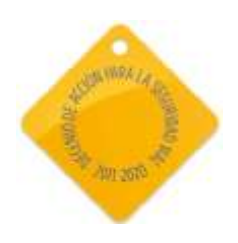

#### <span id="page-11-0"></span>**6.2 Subproceso: Planeamiento de Respaldos**

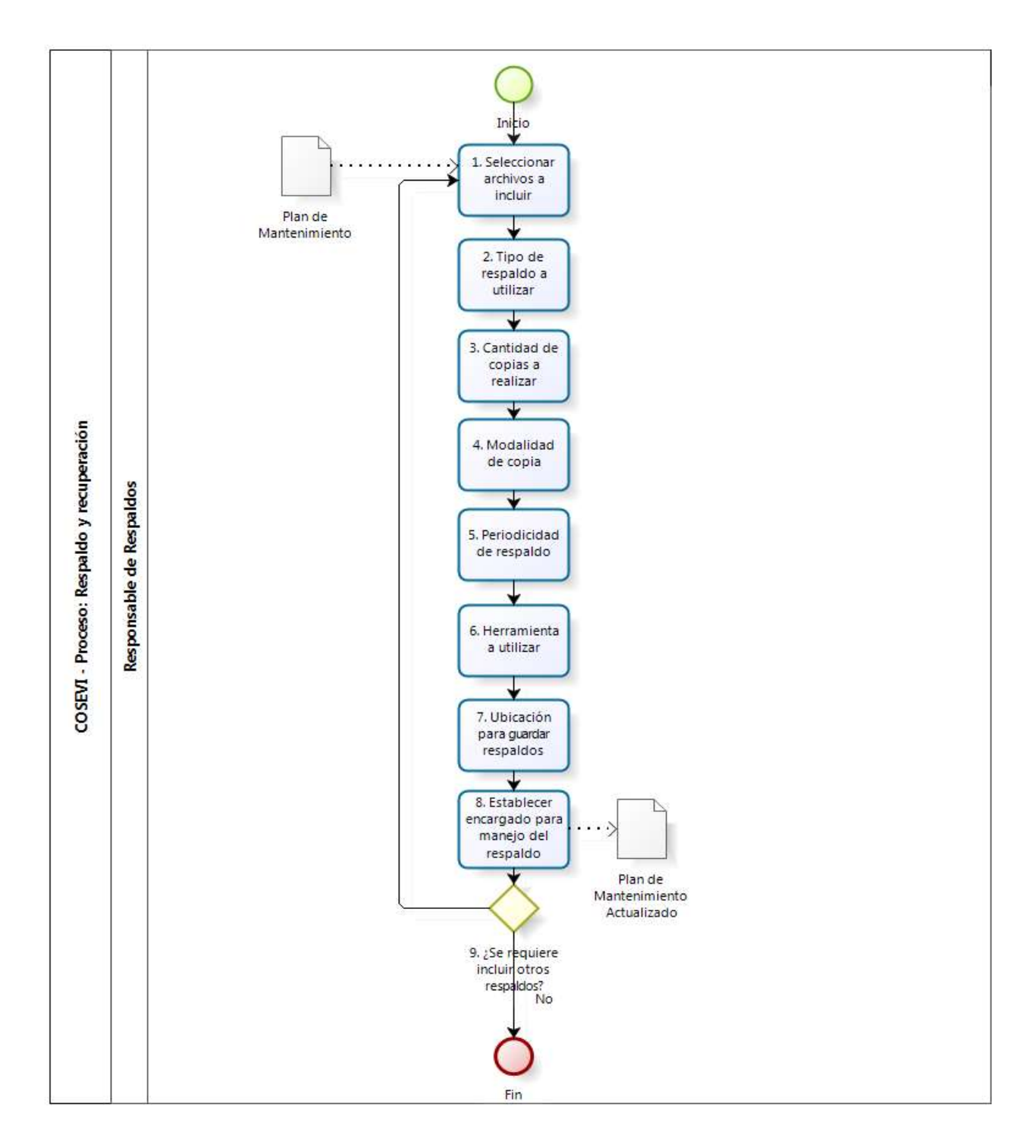

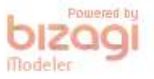

п

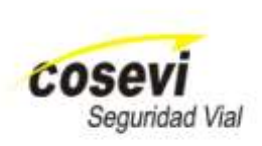

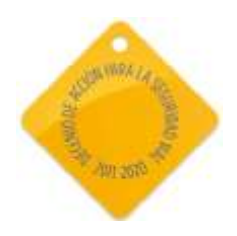

# <span id="page-12-0"></span>**7. Procedimiento – Respaldos y Recuperación**

### <span id="page-12-1"></span>**7.1 Respaldos y Recuperación**

#### *Responsable de Respaldos*

- 7.1.1 Determina si es necesario realizar o actualizar el Plan de Respaldos. En caso de que se requiera se va al paso 7.1.2, de lo contrario va al paso 7.1.3.
- 7.1.2 Planifica los respaldos. Para esto debe completar el formulario FOR-PRC-TI-012-01 Plan de Respaldos, considerando para cada uno de los respaldos a realizar, la siguiente información:
	- Nombre equipo o Sistema: Nombre del quipo o sistema al cual se le realiza el respaldo planificado.
	- Archivos a incluir en el respaldo: Archivos que se van a incluir para respaldar la información, datos o archivos del equipo o sistema a respaldar.
	- Tipo de respaldo: Tipo de respaldo que se va a utilizar en la planificación.
	- Cantidad de copias a realizar: Número de copias del respaldo que se va a planificar.
	- Modalidad de la copia: Se define la modalidad de la copia del respaldo a planificar.
	- Periodicidad del respaldo: Se define la periodicidad de los respaldos a planificar.
	- Herramienta a utilizar: Se indica la herramienta a utilizar para la realización de los respaldos.
	- Ubicación del respaldo: Se incluye la ubicación física donde el respaldo a planificar de va a almacenar.
	- Encargado de manejar respaldo: Se define la persona responsable del manejo del respaldo a planificar.

#### *Encargado de respaldos*

- 7.1.3 Define se si se va a crear un nuevo respaldo. En caso de que se realice se va al paso 7.1.4, sino al paso 7.1.14.
- 7.1.4 Hace una revisión del documento de plan de respaldos para identificar las características del nuevo respaldo a realizar.
- 7.1.5 Realiza el respaldo según lo definido en la planificación realizada y documentada en el plan de respaldos.
- 7.1.6 Hace una verificación de que el respaldo finalice en estado satisfactorio y sin errores. Por medio de la herramienta utilizada o la recuperación en un equipo temporal.
- 7.1.7 Realiza un registro del respaldo realizado, utilizando el formulario FOR-PRC-DTI-011-02 Ficha de Mantenimiento, en el cual se debe incluir la siguiente información:
	- Fecha: fecha del registro que se va a realizar.
	- Identificación del encargado del respaldo: número de cédula o de empleado del funcionario responsable del respaldo a registrar.
	- Identificación del respaldo o juego de respaldos : número único para identificar el respaldo a registrar.
	- Hora de inicio: hora de inicio del proceso de creación del respaldo.
	- Hora de finalización: hora de finalización del proceso de creación del respaldo
	- Resultados: estado final de la creación del respaldo a registrar.

"Construyendo una cultura de paz en las carreteras"

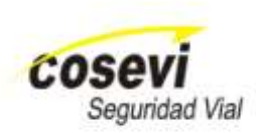

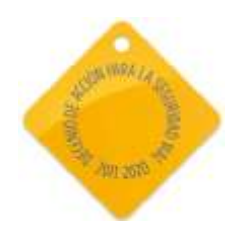

- 7.1.8 Define si el respaldo se va a almacenar fuera de la institución, en caso de ser afirmativo pasar al paso 7.1.9, de lo contrario pasar al paso 7.1.12.
- 7.1.9 Realiza el trámite para hacer el envío del respaldo fuera de la institución, por medio de correo electrónico solicitando el transporte definido por la entidad.
- 7.1.10 Hace el envío del respaldo creado hacia afuera de la institución, según lo definido previamente por el departamento.
- 7.1.11 Verifica que el respaldo esté debidamente resguardado fuera de la institución y en el lugar que corresponde, solicitando una notificación de cuando el respaldo llegó a su destino y sin inconvenientes.
- 7.1.12 Envía el respaldo al área definida internamente en la institución, solicitando una notificación de cuando el respaldo llegó a su destino y sin inconvenientes.
- 7.1.13 Verifica que el respaldo esté debidamente resguardado dentro de la institución en el lugar que corresponde y que fue definido previamente.
- 7.1.14 Define si se debe realizar una recuperación de respaldo, si es necesario pasar al paso 7.1.15, sino finaliza el procedimiento.
- 7.1.15 Aplica los pasos definidos en el Plan de Recuperación de Desastres, en el cual se definen las tareas a realizar.
- 7.1.16 Envía una solicitud por medio de correo electrónico del respaldo a recuperar.
- 7.1.17 Ejecuta el procedimiento para la recuperación del respaldo en la herramienta para ese fin.
- 7.1.18 Verifica que el respaldo esté correctamente recuperado, revisando las fechas de creación o modificación de los distintos archivos recuperados.
- 7.1.19 Decide si el respaldo fue recuperado de manera exitosa, en caso de ser afirmativo finaliza el procedimiento, de lo contrario pasar al paso 7.1.20.

#### *DTI*

- 7.1.20 Toma las decisiones sobre los pasos a seguir para resolver el problema de recuperación presentado, haciendo una investigación de la creación del respaldo y de los funcionarios relacionados.
- 7.1.21 Informa a los responsables sobre las acciones a realizar para evitar futuros errores de recuperación, para esto envía sus comentarios vía correo electrónico o de ser necesario convocar una sesión.

#### *Encargado de respaldos*

7.1.22 Ejecuta las actividades definidas por el DTI, para corregir y evitar errores de recuperación a futuro.

## <span id="page-13-0"></span>**7.2 Planeamiento de Respaldos**

#### *Responsable de Respaldos*

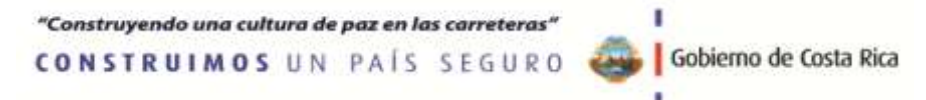

14

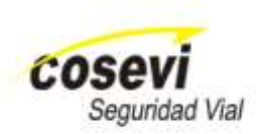

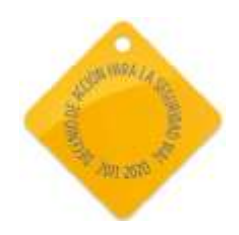

- 7.2.1 Elije los archivos que van a ser respaldos, debe de basarse en las necesidades de los usuarios y de las operaciones críticas principalmente.
- 7.2.2 Define el tipo de respaldo a utilizar entre los siguientes:
	- Globales (full back up): respaldo total del disco.
	- Parciales: sólo se respalda una parte de la información (una aplicación, una plataforma, datos críticos o bases de datos).
	- Incrementales: se combina con los globales o parciales, se respalda sólo las modificaciones que han ocurrido desde el último respaldo. Para la recuperación se utiliza el último respaldo global con todos los diferenciales.
	- Diferenciales: se respalda las modificaciones que han ocurrido desde el último respaldo global o parcial. Para la recuperación se debe adicionar al último respaldo global únicamente el último respaldo diferencial.
	- Simultáneos: se realiza una copia igual al mismo tiempo de todos los datos procesados, recuperar los datos es simplemente direccionarse a otra unidad de disco.
- 7.2.3 Define la cantidad de copias que debe de obtener del respaldo, para esto se basará en la importancia de la información respaldada y en el nivel de disponibilidad que al entidad requiera.
- 7.2.4 Elije la modalidad o técnica de respaldo a ejecutar, de acuerdo a las siguientes:
	- Simple: hacer la tarea de respaldo una sola vez.
	- Doble: se repite la tarea de forma tal que existan dos copias de la misma información.
	- Generacional: se mantiene un historial de los últimos 4 respaldos (de acuerdo a la periodicidad), si uno está dañado, se utiliza el previo (pero se debe rehacer la información del respaldo anterior).
- 7.2.5 Debe definir la periodicidad en la cual se debe de crear el respaldo respectivo, de acuerdo a las necesidades de los sistemas de la institución y al lapso de recuperación de información deseado.
- 7.2.6 Describe la herramienta que va a ser utilizada para la creación o recuperación de los respaldos realizados.
- 7.2.7 Define la ubicación física donde se almacenarán los respaldos creados.
- 7.2.8 Elije una persona encargada del manejo interno y externo de los respaldos creados y solicitados por en el encargado de respaldos. Con esto finaliza la actualización del plan de mantenimiento.
- 7.2.9 Indica si es necesario incluir más respaldos a la planificación realizada, en caso se afirmativo pasar al paso 7.2.1, de lo contario se finaliza el procedimiento.

# **8. Anexos**

# **8.1 Formulario FOR-PRC-TI-012-01 – Plan de Respaldos**

<span id="page-15-1"></span><span id="page-15-0"></span>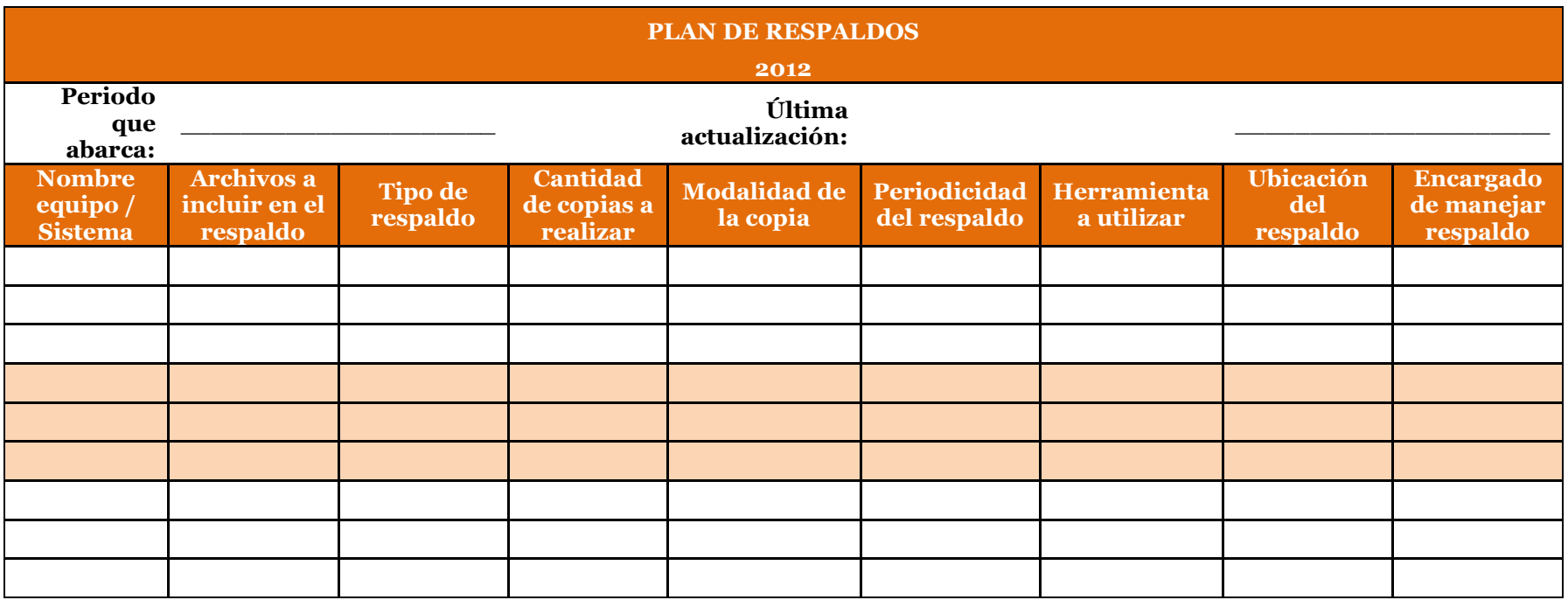

# <span id="page-16-0"></span>**8.2 Formulario FOR-PRC-DTI-011-02 – Ficha de Mantenimiento**

*Nota: se debe tener una ficha como la que sigue para cada equipo o sistema que se requiera hacer respaldo.*

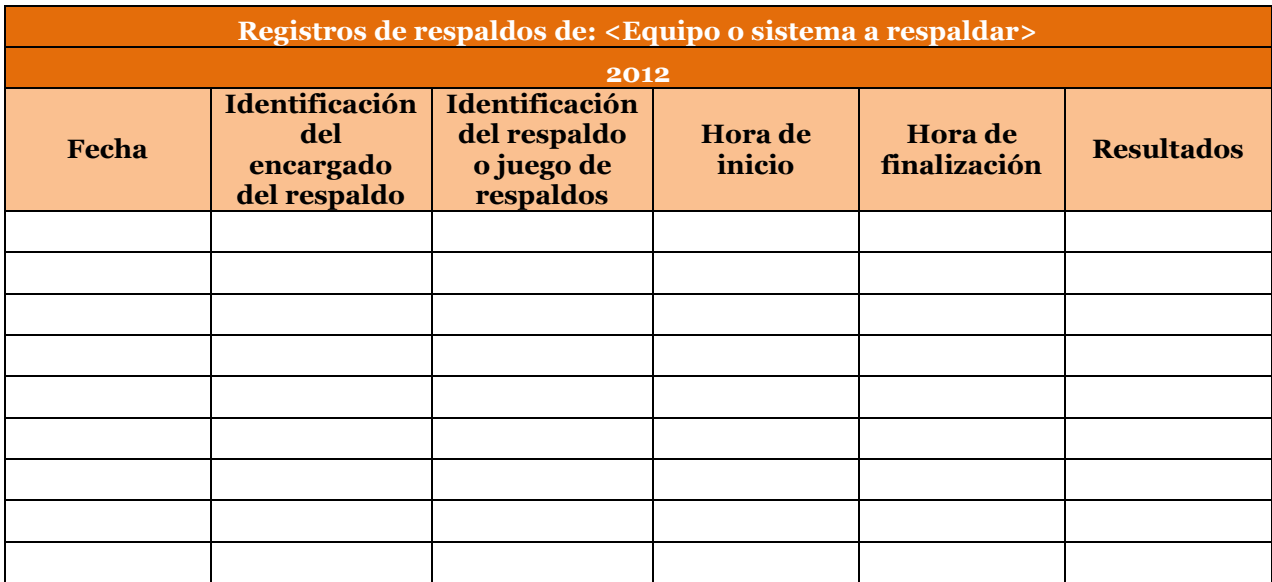